## Power Query w Excelu i Power BI : zbieranie i przekształcanie danych / Gil Raviv. – Gliwice, copyright © 2023

Spis treści

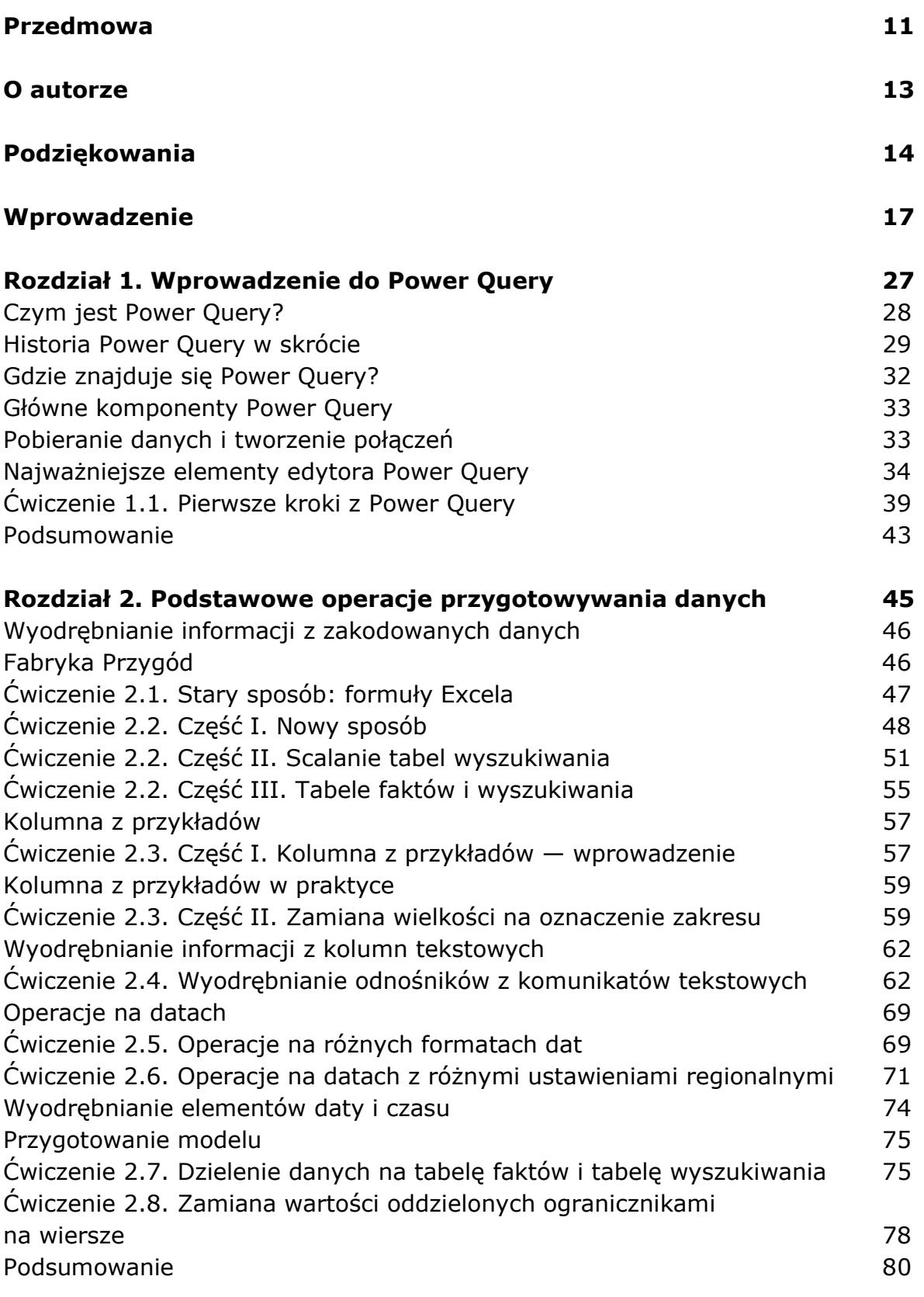

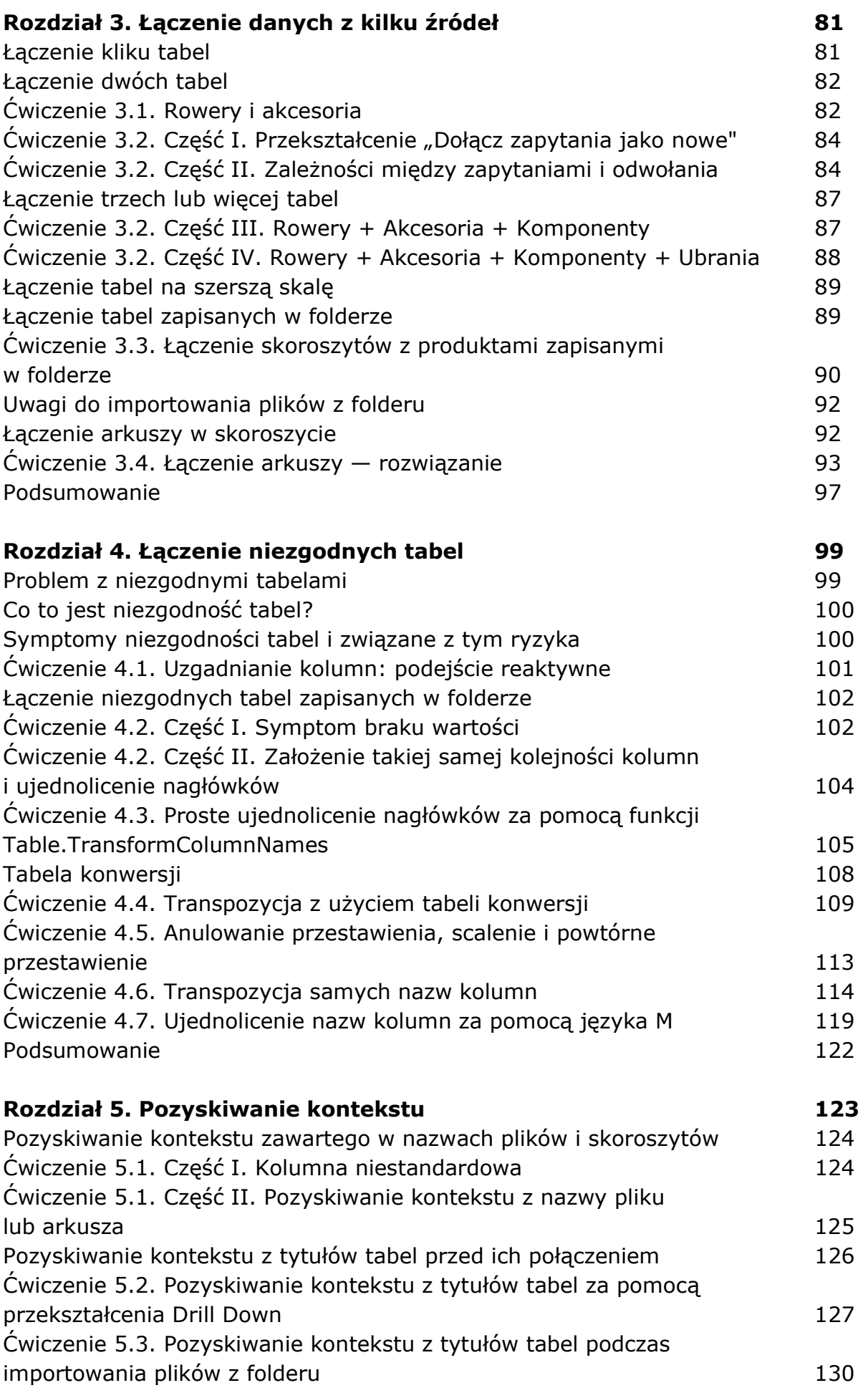

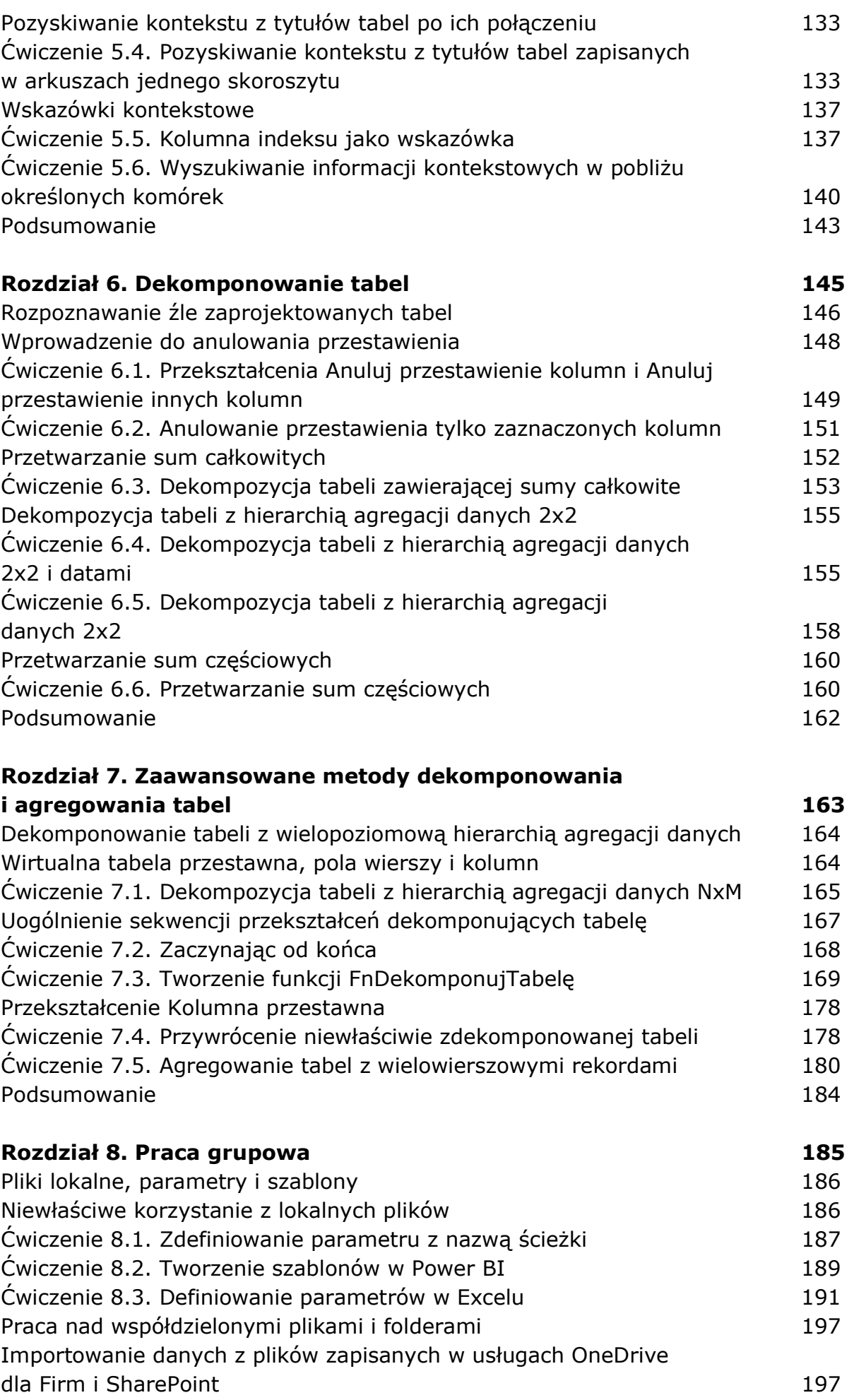

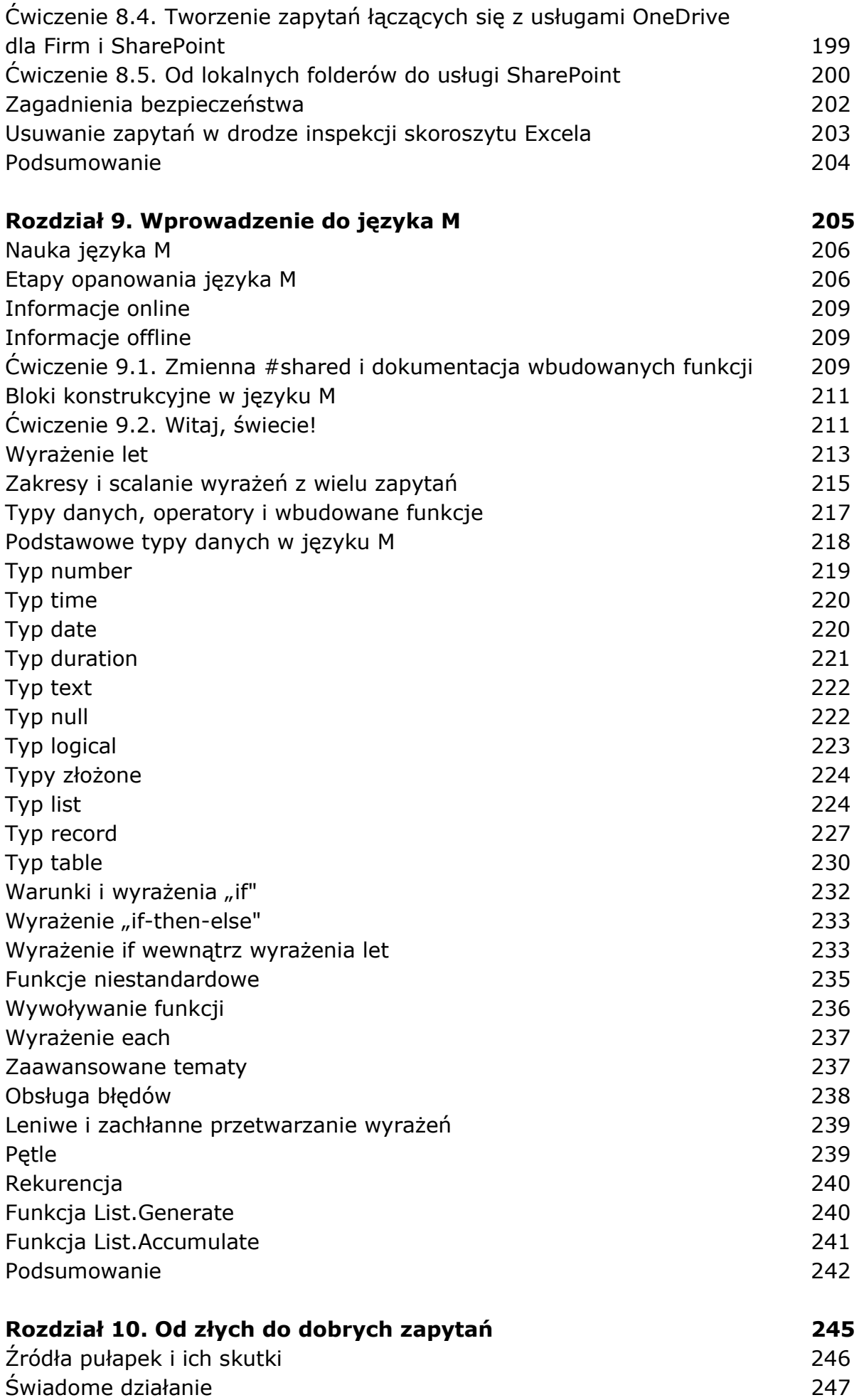

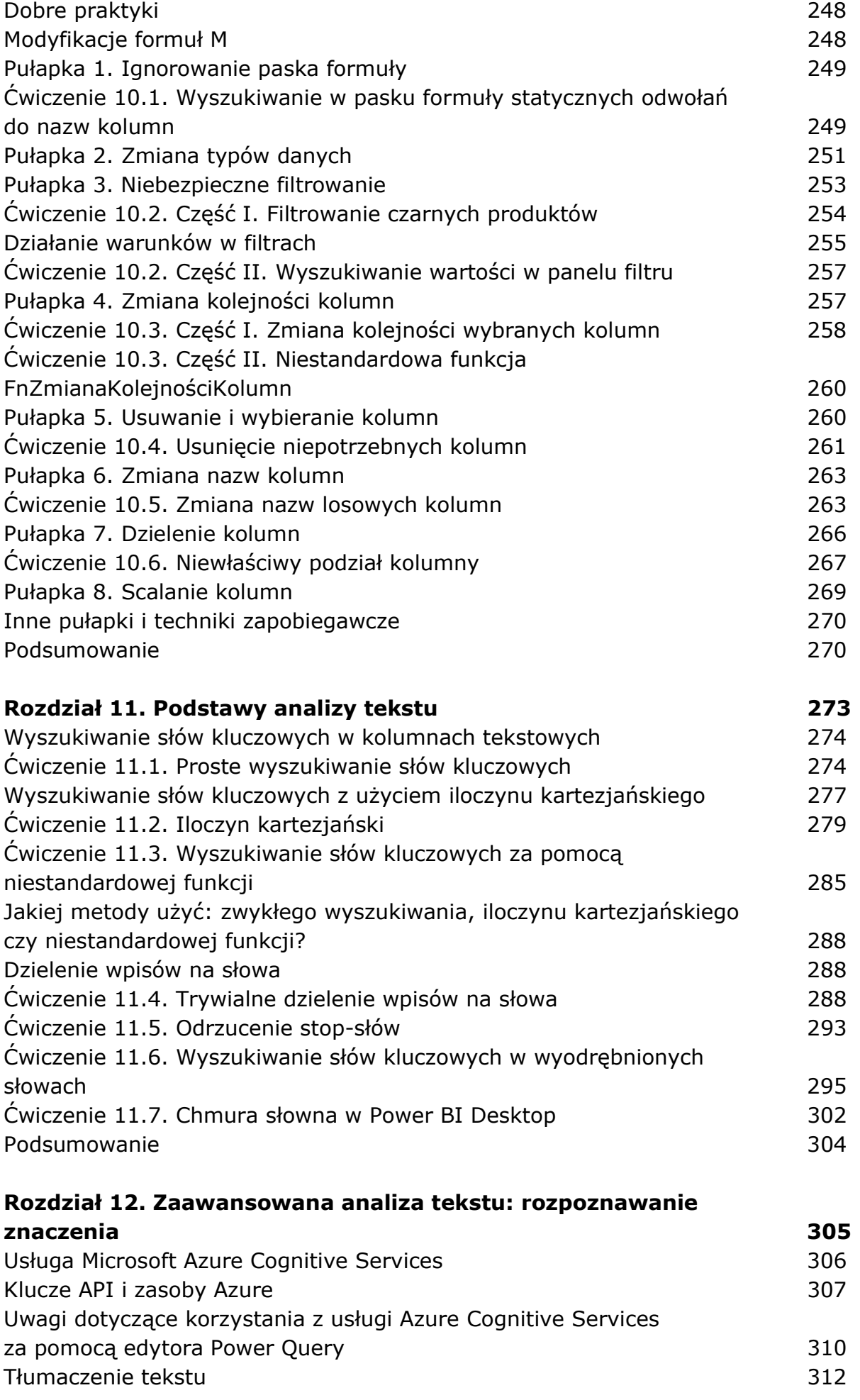

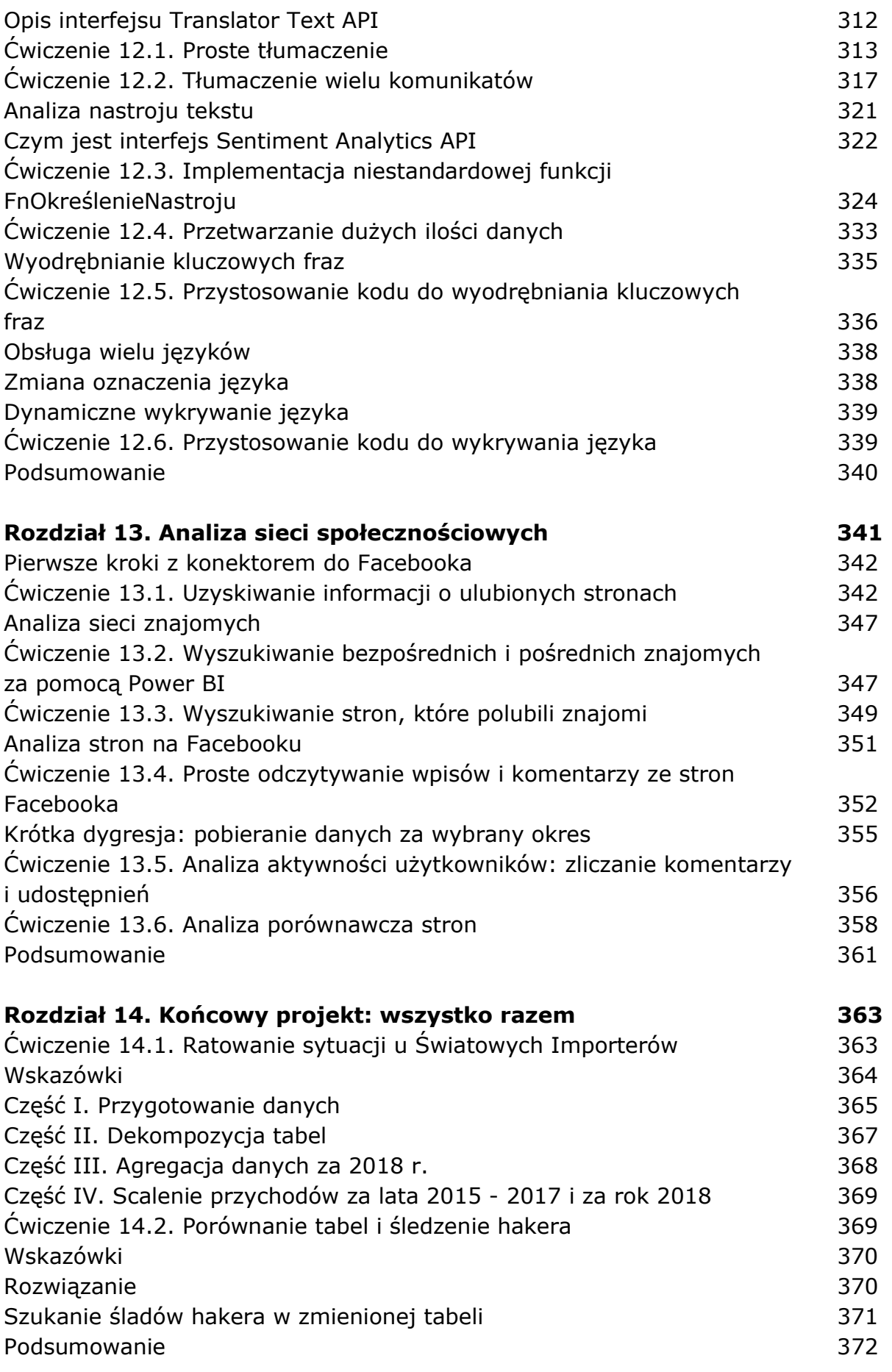